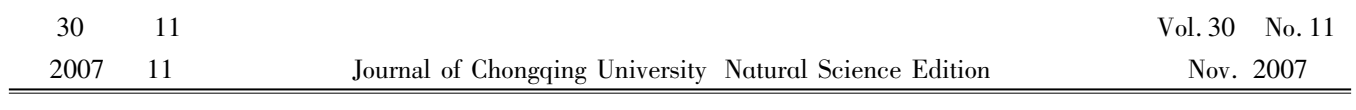

400030

1000-582X 2007 11-0125-04

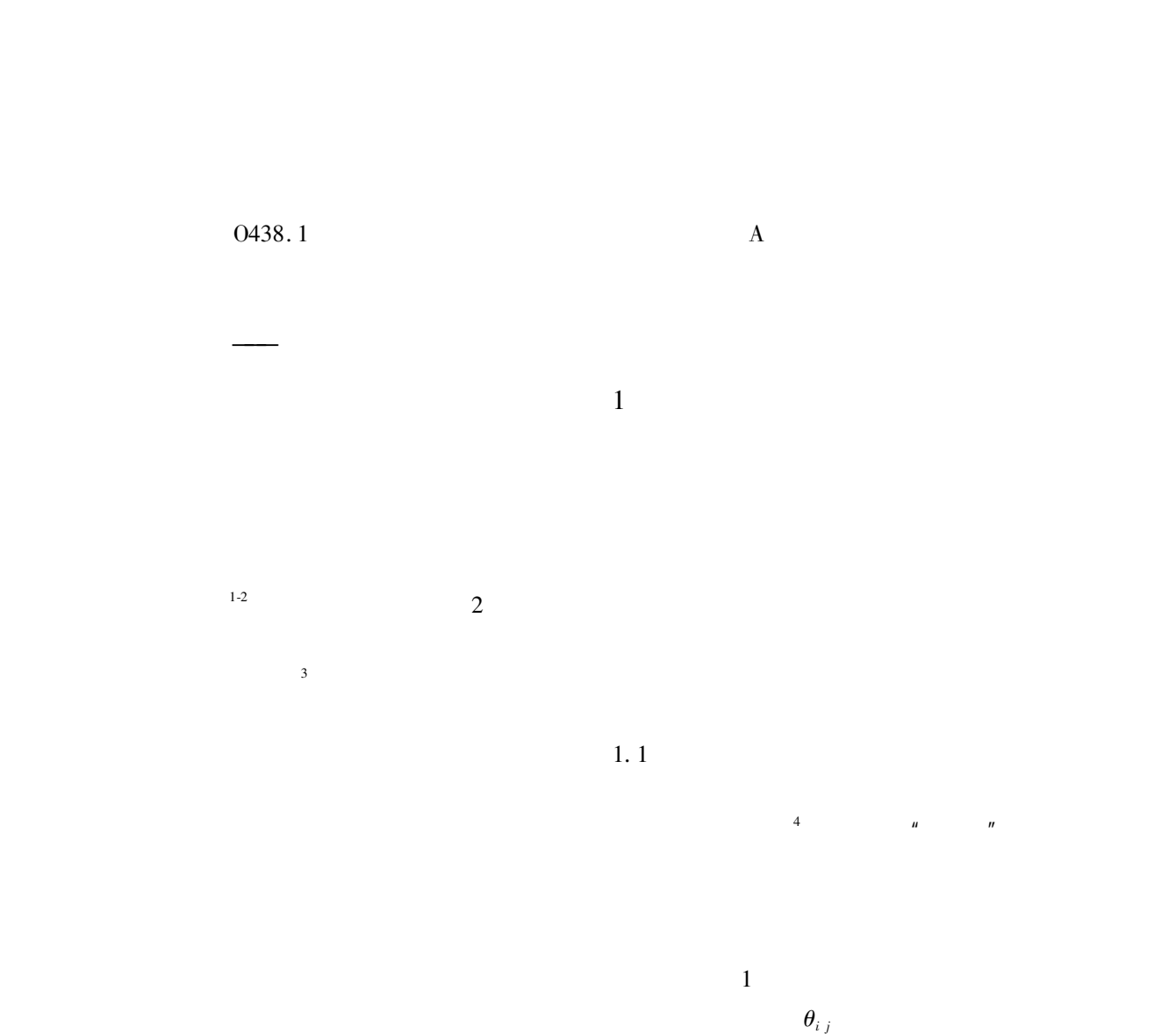

2007-06-12 作者简介:彭婉娟(#HD"B),女,重庆大学硕士研究生,主要从事光图像及信息处理等研究。

Tel 023-65104830 E-mail wangding@hotmail.com

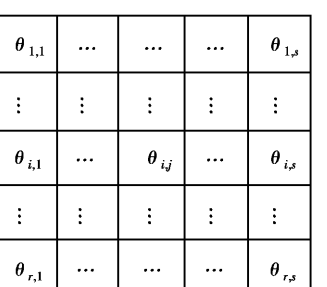

 $1$   $\sim$   $\sim$   $\sim$   $\sim$ 

 $1.2$ 

$$
\theta_{i\,j}
$$

$$
I_{i j 1 1} \t I_{i j 1 2} \t ... \t I_{i j p q} \t ... \t I_{i j t w} \t 1
$$
  

$$
I_{i j p q} \t p q
$$

$$
1 \quad 1 \quad 2 \quad \dots \quad t \quad w
$$

$$
\begin{array}{ccc}\n & t & w \\
\theta_{i,j} & & I_{i\,j\,p\,q} \\
N & & & N\n\end{array}
$$

$$
B_{p,q} \t\t p q
$$
  

$$
B_{i\,j\,p\,q} \t\t B_{i\,j\,p\,q} \t\t 2
$$

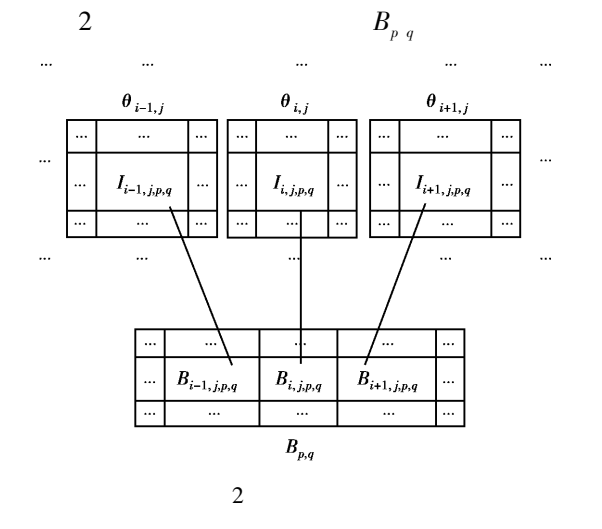

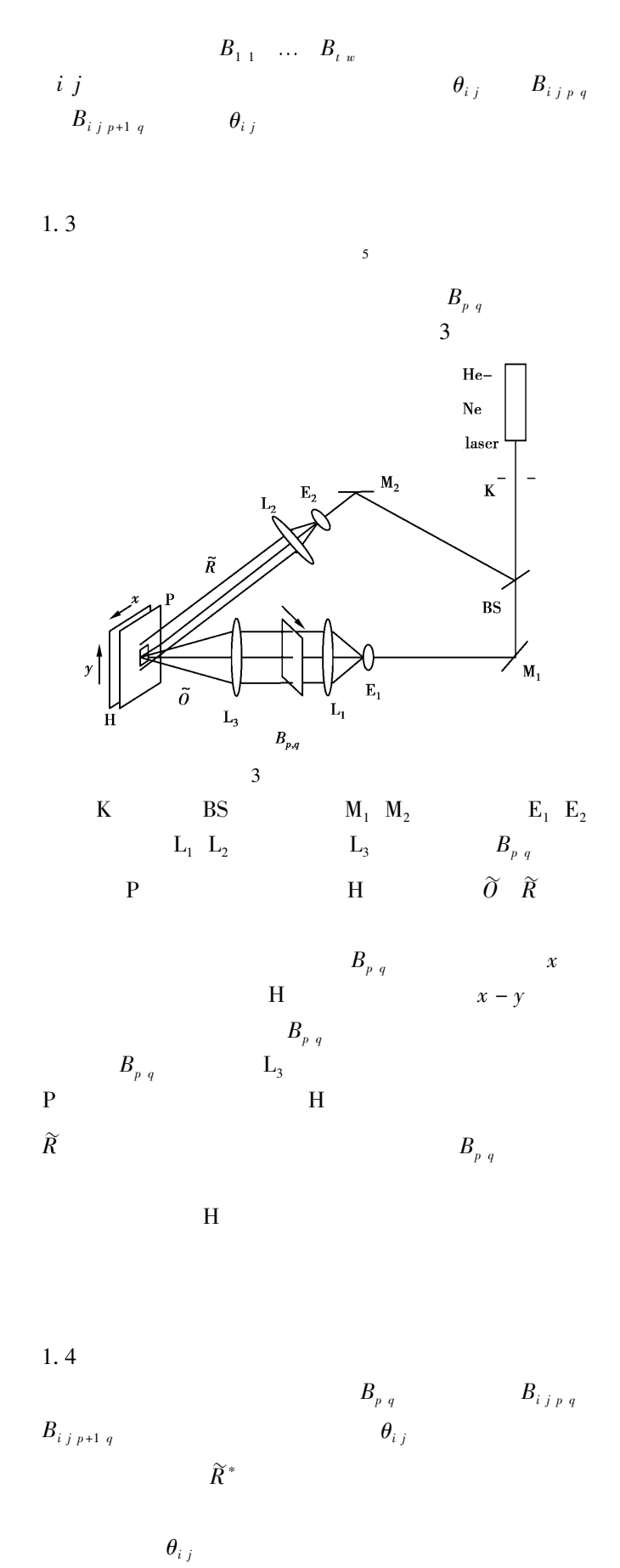

 $p \ q =$ 

 $B_{p,q}$   $p=1$ 

 $\theta_{i,j}$  $E_1$   $E_1$   $E_2$  $50^{\circ}$  $30^{\circ}$  MATLAB  $^{6-7}$  $2 \ldots 12 q = 1 2 \ldots 12$  15 min  $3M$ 

 $\sim$  6

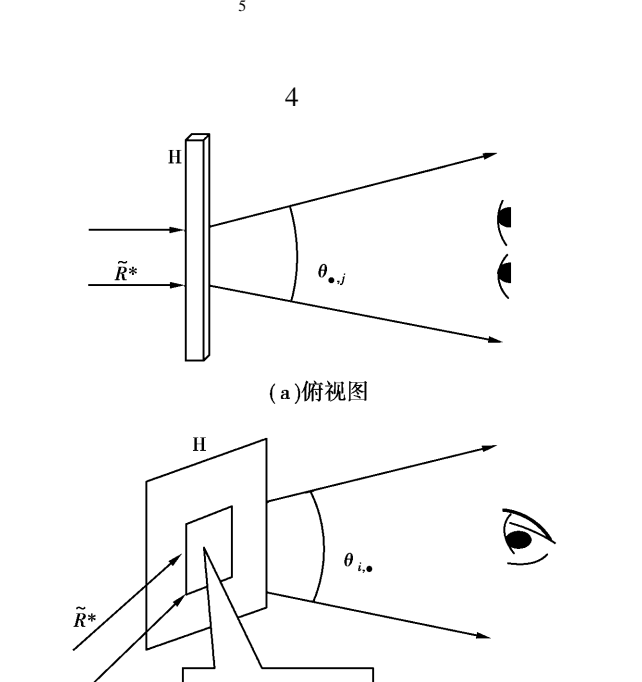

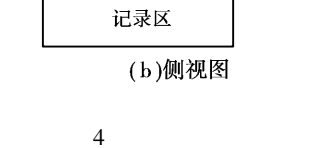

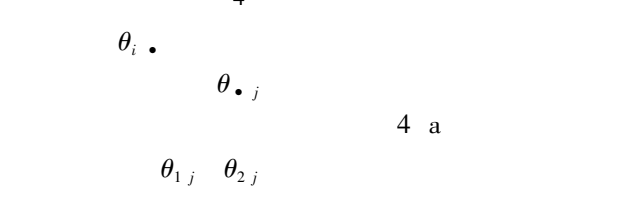

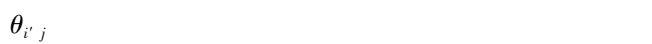

 $\overline{2}$ 

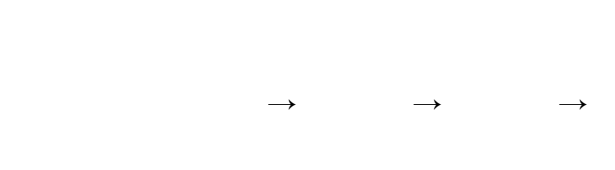

 $2 \qquad \qquad \theta_{i j}$ 

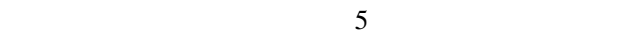

 $\overline{\phantom{a}}$ 6  $B_k$ 

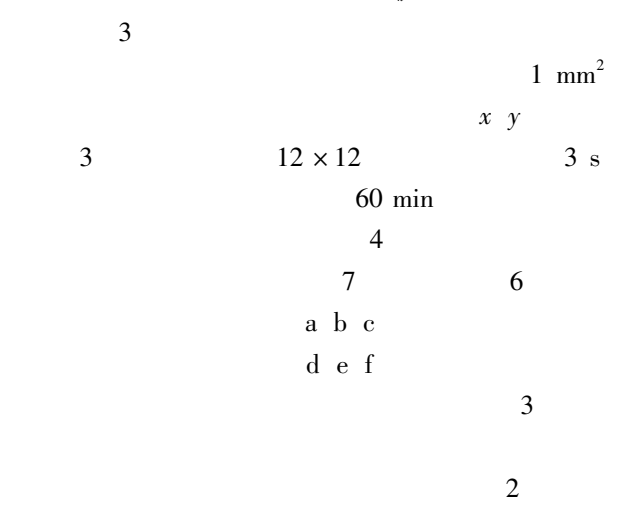

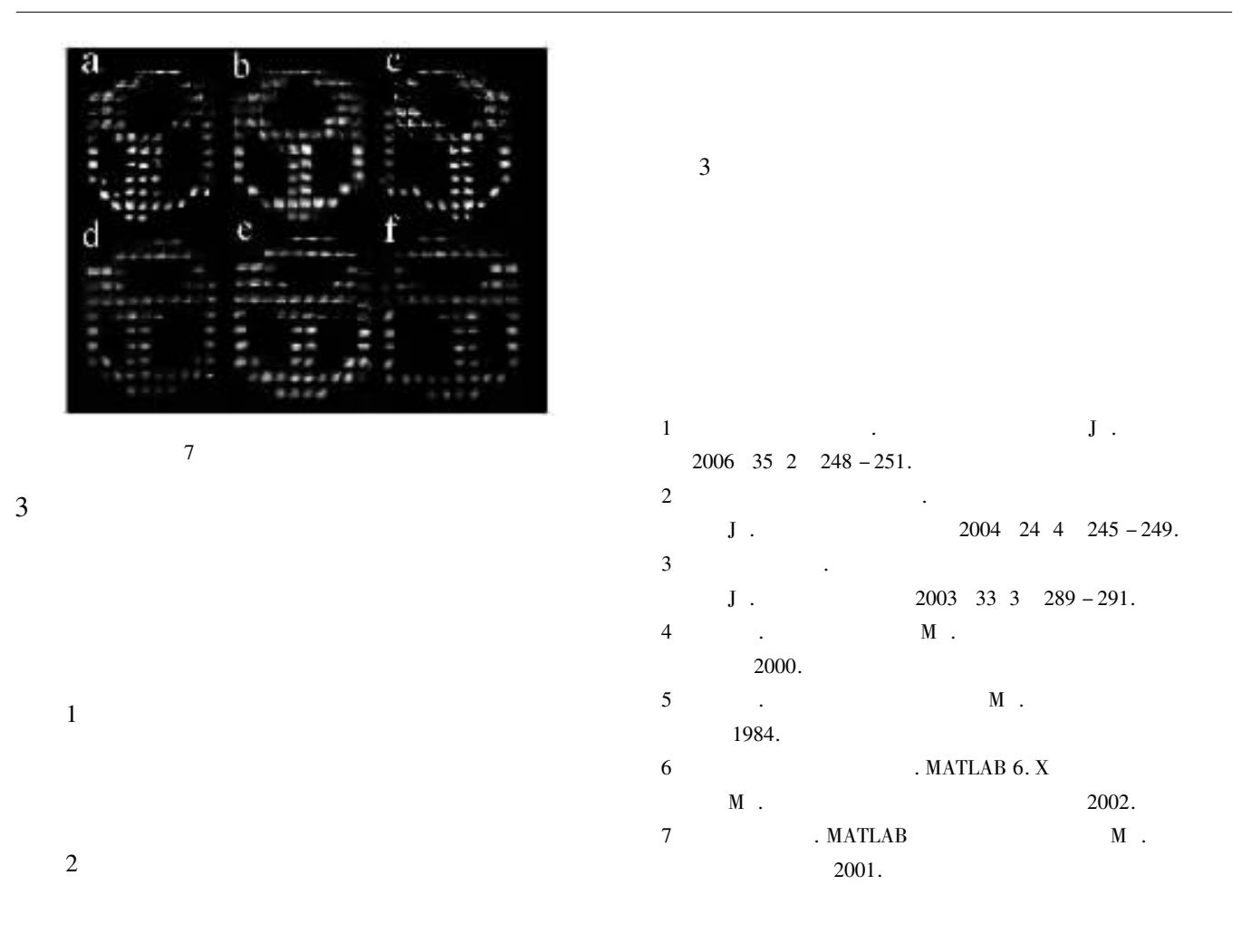

## **Multi-dot Synthetic Full-parallax Hologram** PENG Wan-juan WANG Ding

Colloge of Mathematics and Physics Chongqing University Chongqing 400030 PR China

Abstract The synthetic holography is combined with the digital processing technology of the computer full-parallax intensity information of a three-dimensional object has been obtained and encoded accurately and effectively by the computer. The encoded information from different visible units of the object is recorded with single-wavelength laser successively on the different dot area of one holographic film. When the obtained film is illuminated by a common lamp the different intensity information of two view-angles is displayed in each eye so the stereoscopic image can be obtained. When the line of sight change horizontally or vertically in observation area the full-parallax reconstructed image will be observed.

Key words synthetic hologram the full-parallax hologram multi-dot method